RIKCAD 3D

## **RIKCAD**

**▽写真合成機能の使い方**

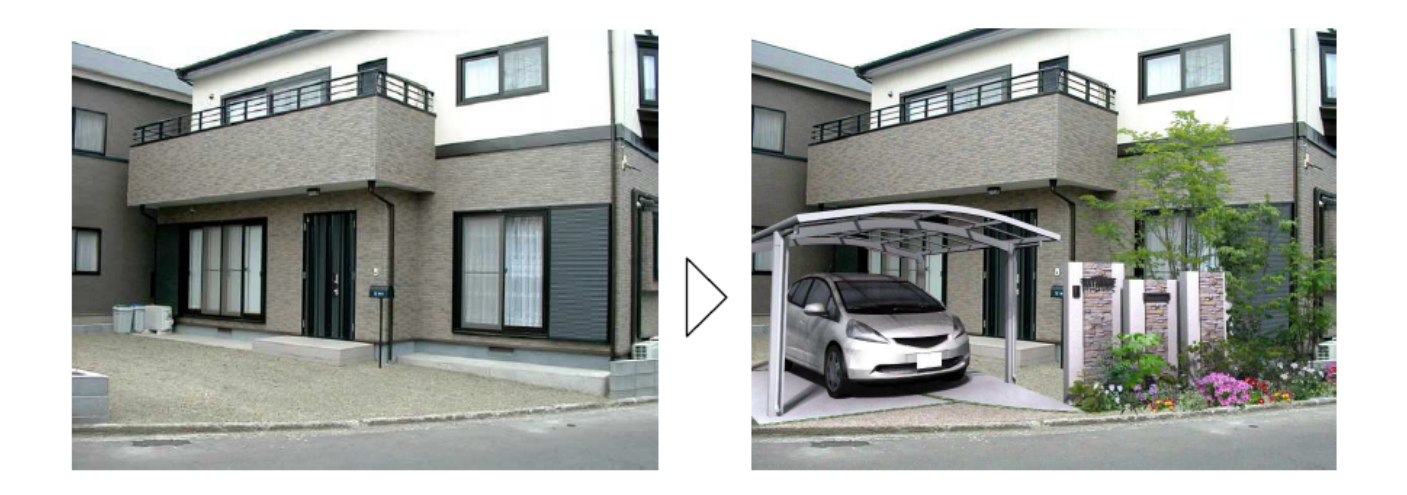

**RIKCAD** 

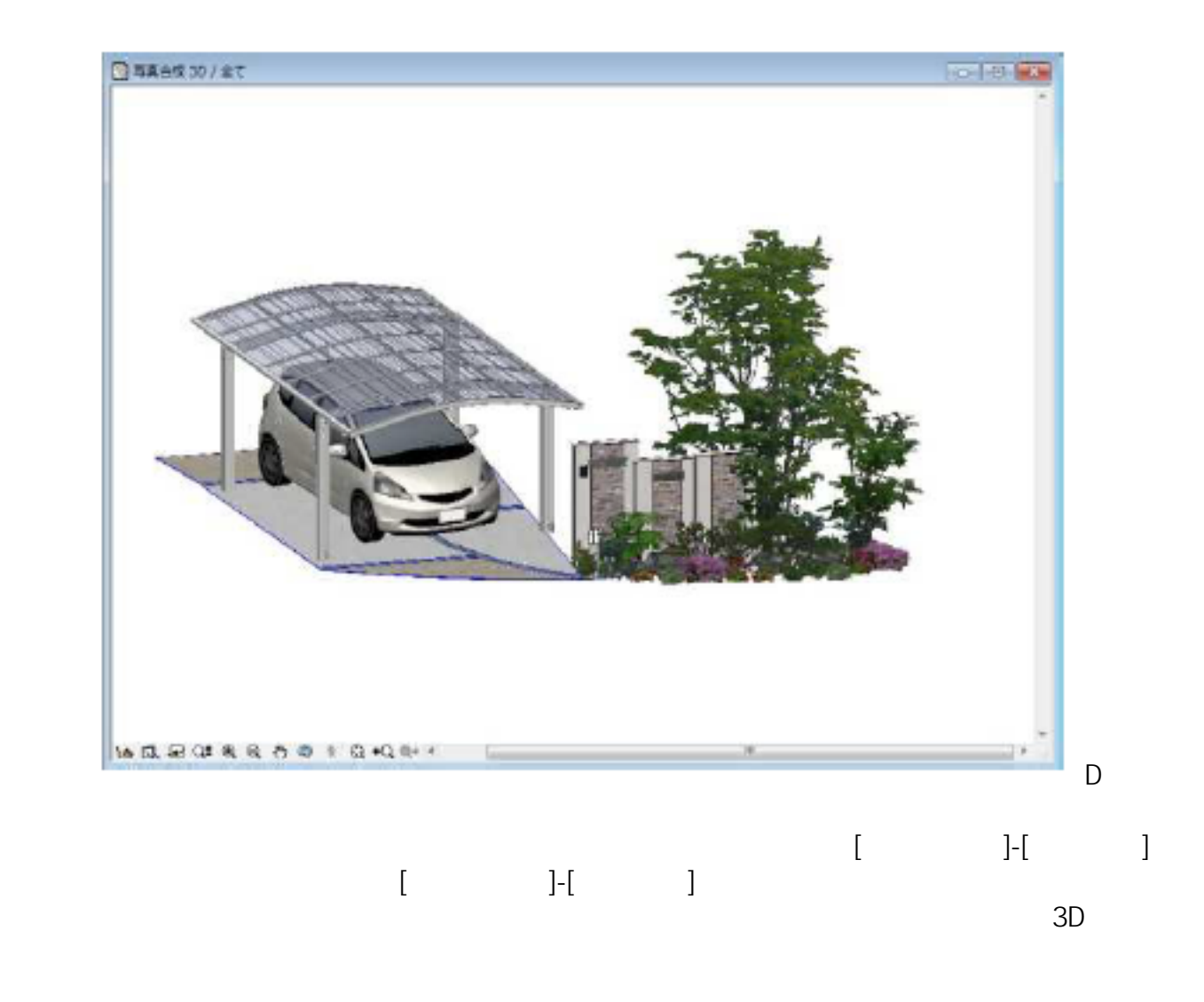

 $1/4$ **(c) 2024 RIK <k\_sumatani@rikcorp.jp> | 2024-05-02 10:44:00** [URL: http://faq.rik-service.net/index.php?action=artikel&cat=48&id=117&artlang=ja](http://faq.rik-service.net/index.php?action=artikel&cat=48&id=117&artlang=ja)

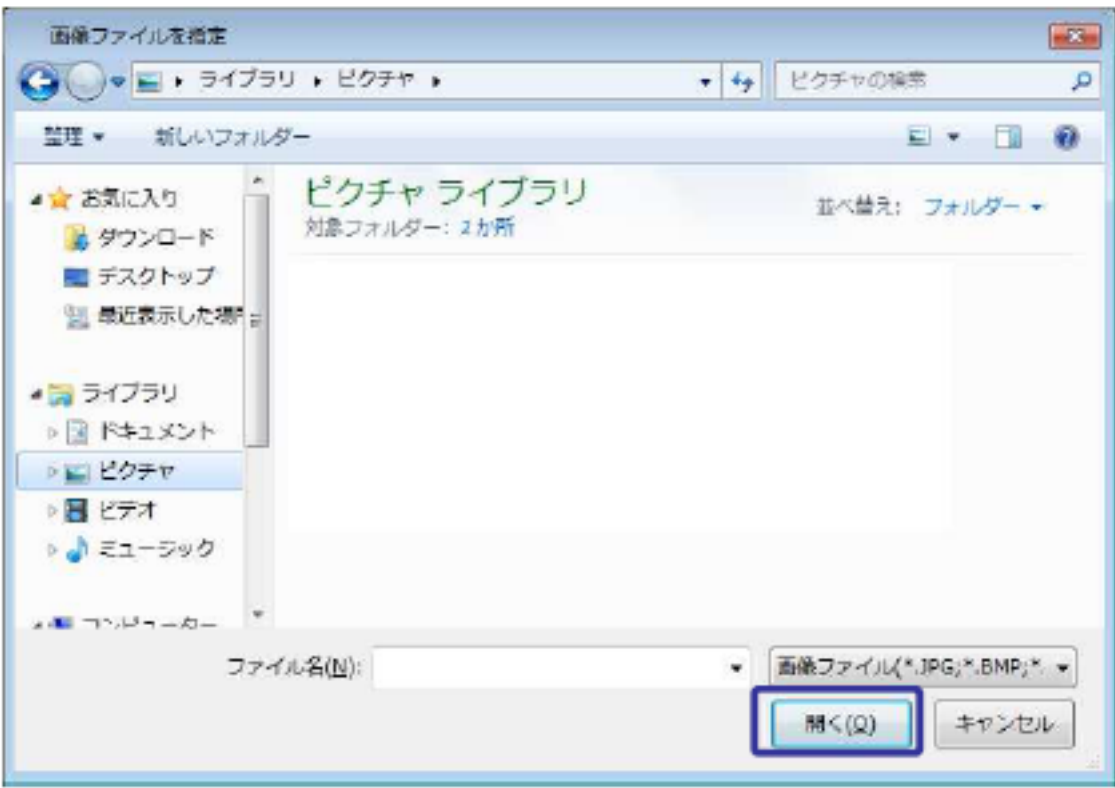

JPEG,BMP,TIFF TIF

## $3D$  $3D$

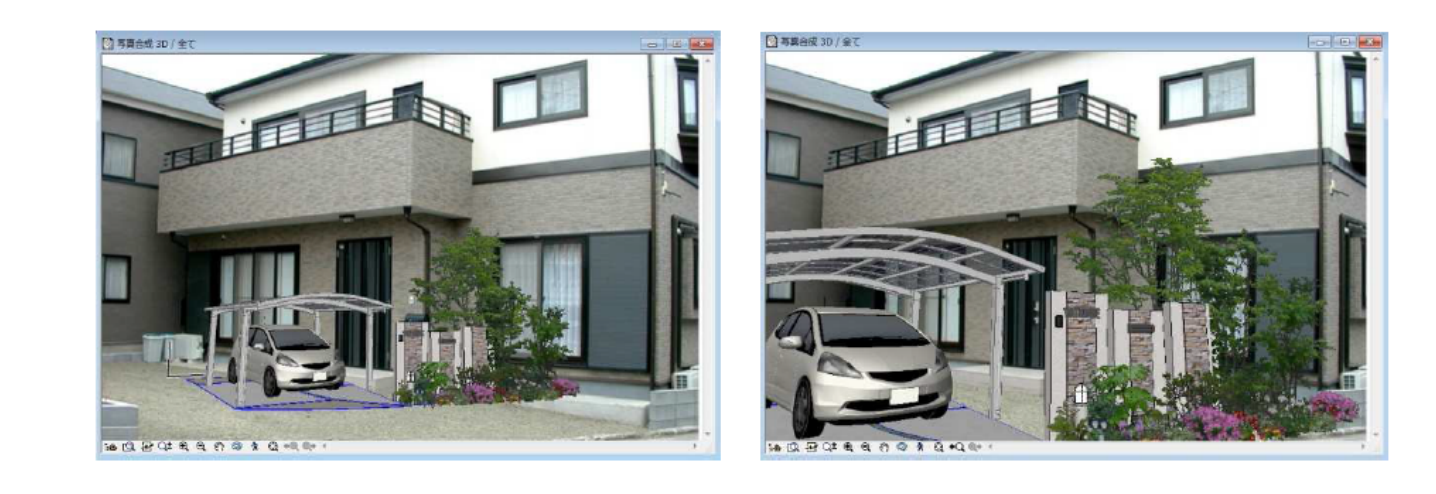

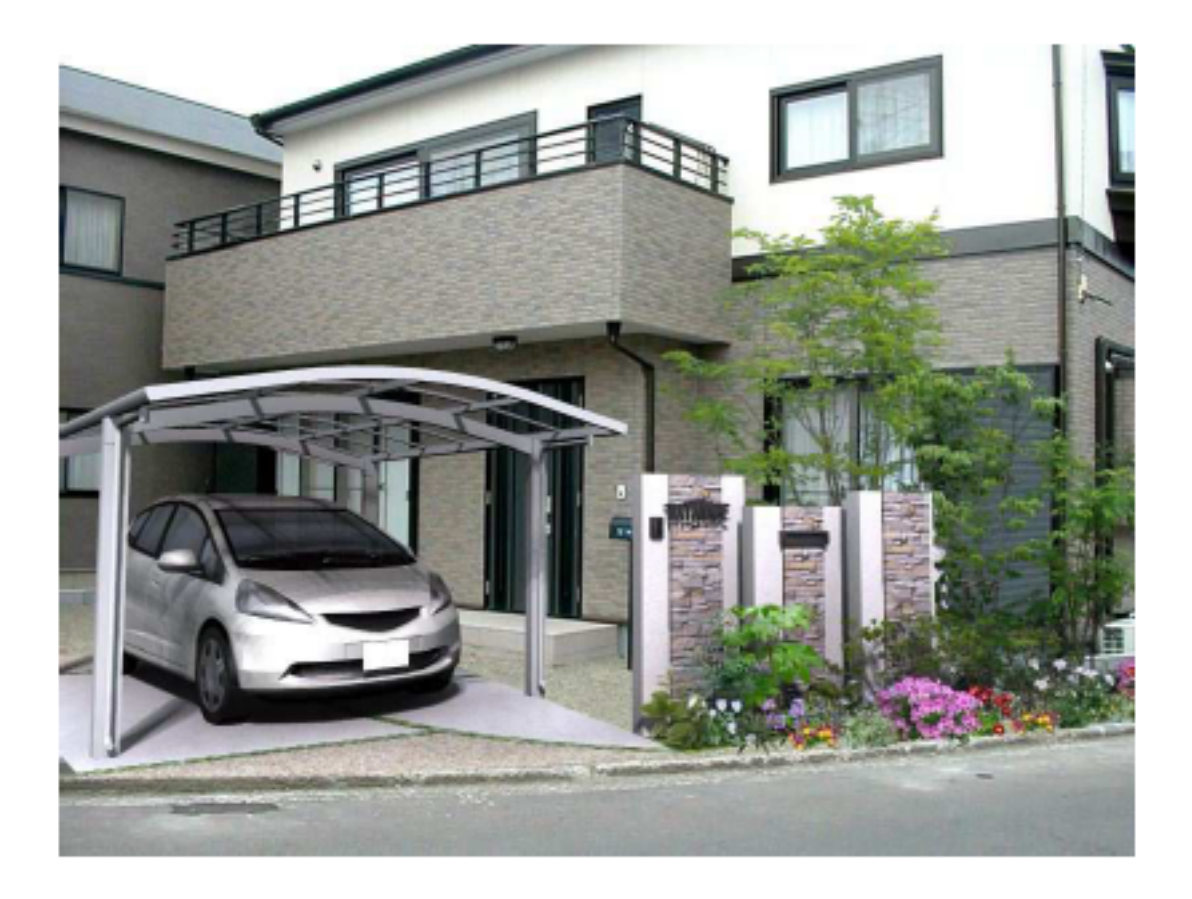

 $\lbrack \quad \rbrack$ 

 $[OK]$ 

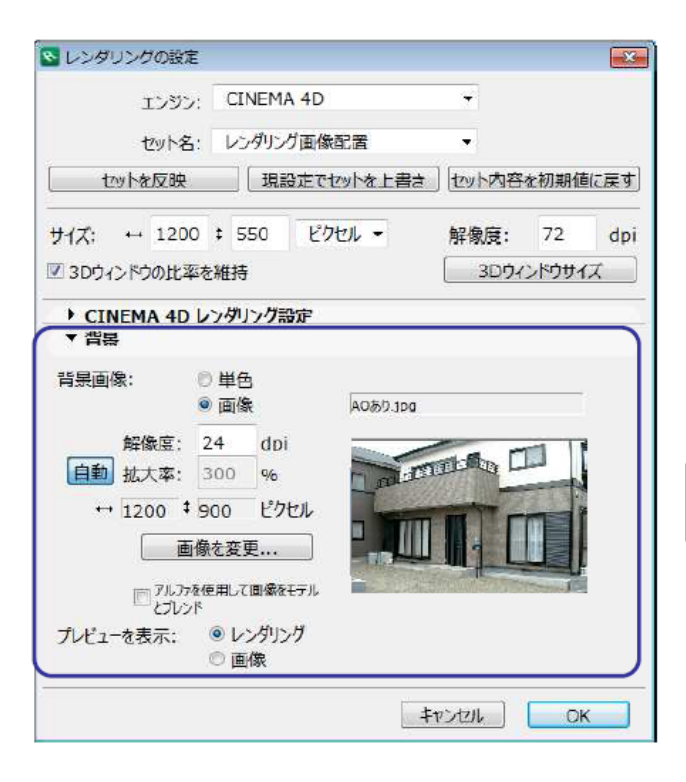

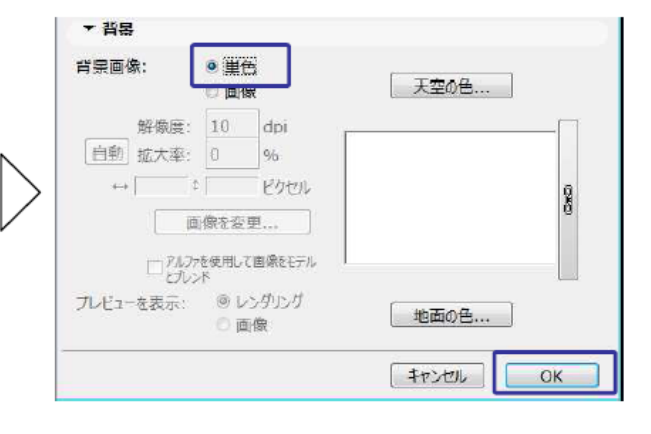

 $2$ 

ID: #1116

 $: 2016 - 11 - 21110.11$ 

 $\ddot{\phantom{1}}$